## 発表講演申込み方法と入力データ内容

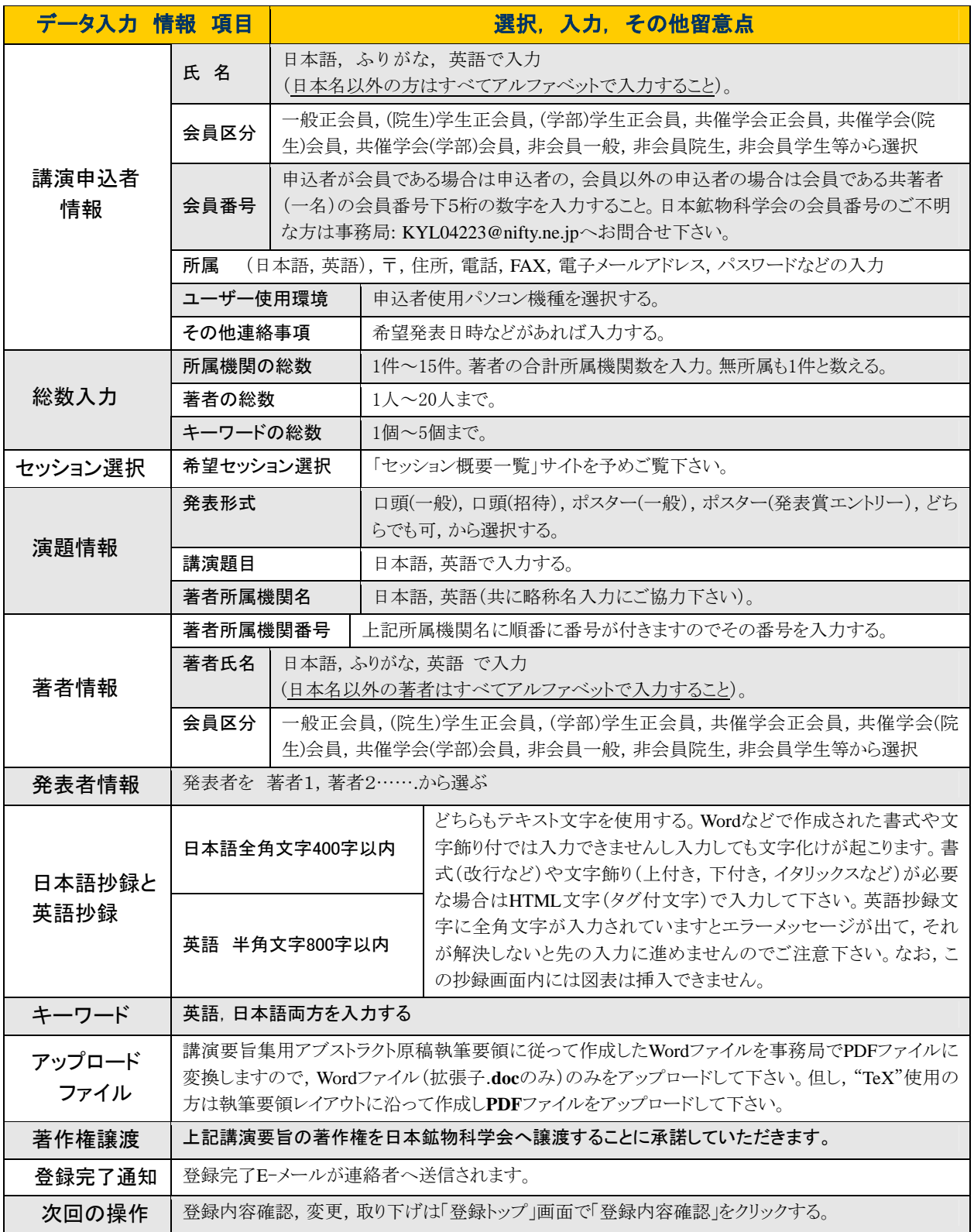